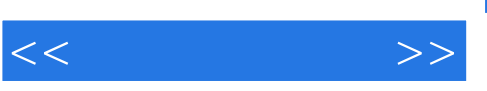

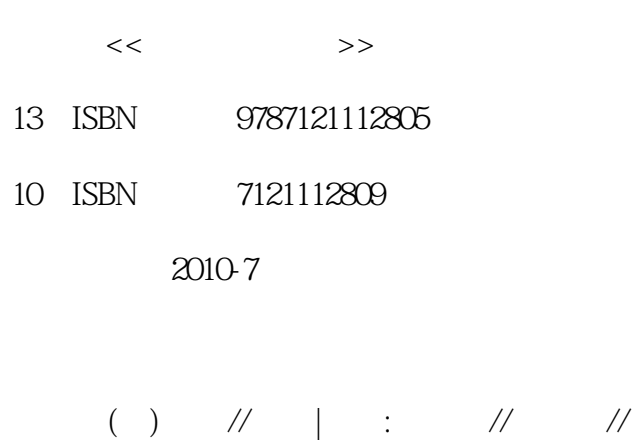

页数:702

PDF

更多资源请访问:http://www.tushu007.com

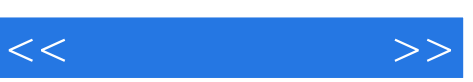

 $\mathbb{B}$ SP

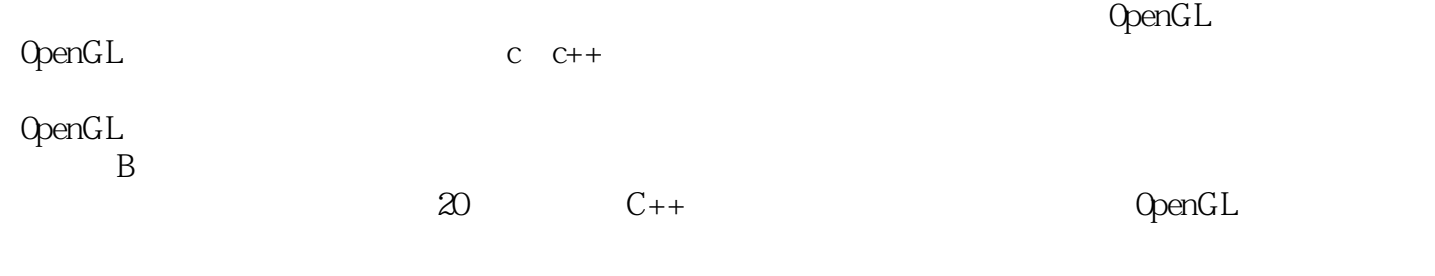

 $100$  c++ OpenGL

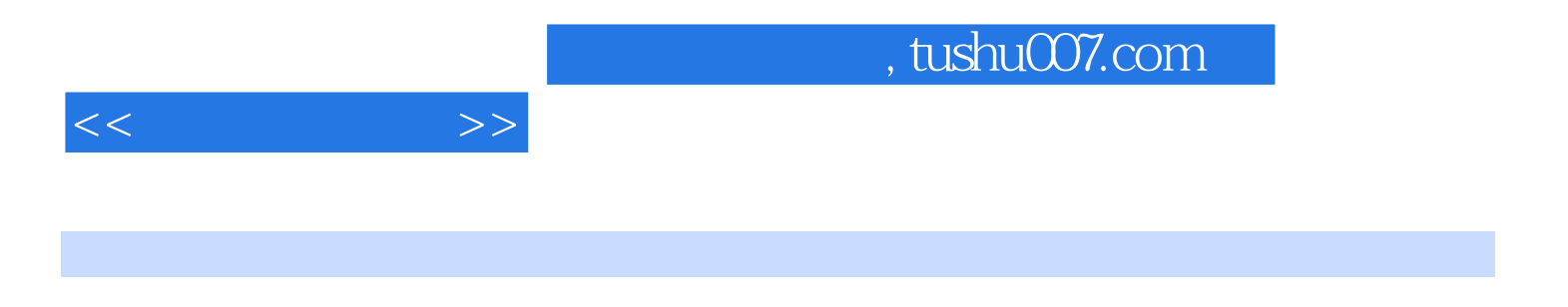

 $OpenGL$ 

 $15$ 

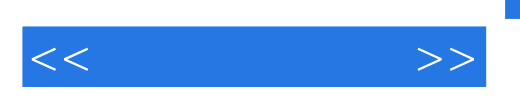

Donald Hearn M.Pauline Baker<br>Donald Hearn (1985) 1985

Urbana-Champmgn

Hewn博士担任过多门课程的教学工作,其中包括计算机图形学、科学计算可视化、计算科学、数学和

M.Pauline Baker<br>Baker Baker博士担任着可视化和交互空间渗透技术实验室主任一职,同时她也是一位杰出的科学家。 Baker et al. International and the material state of the state of the state of the state of the state of the state of the state of the state of the state of the state of the state of the state of the state of the state of

 $NCSA$ 

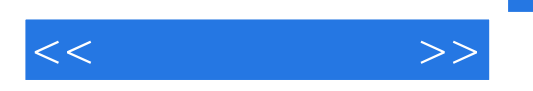

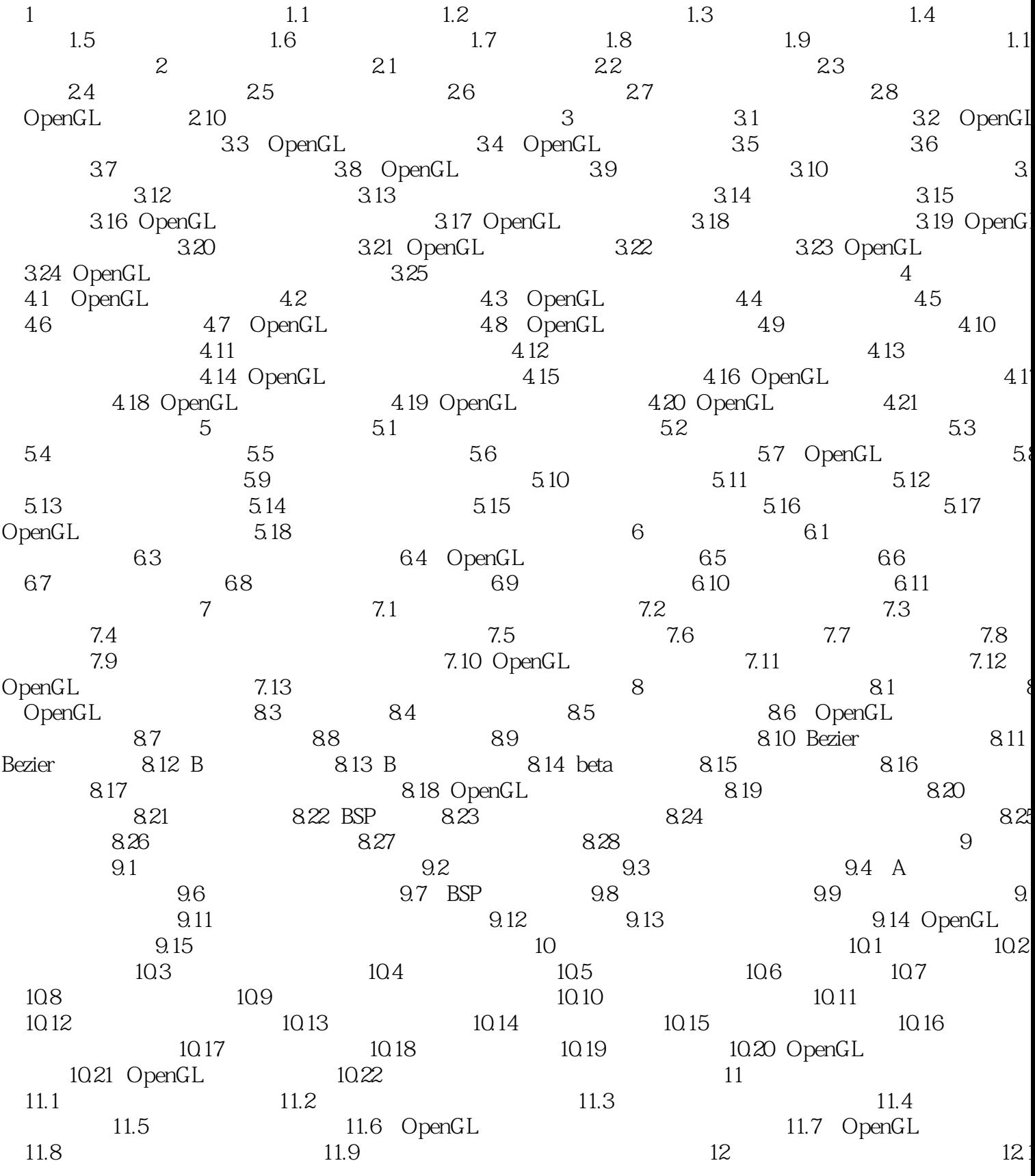

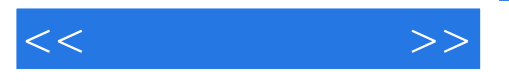

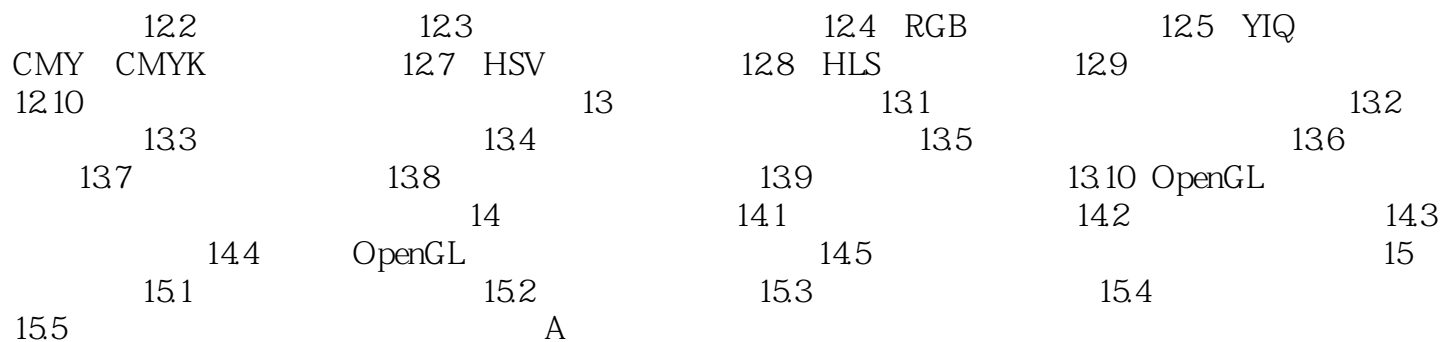

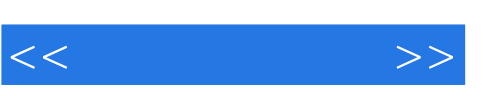

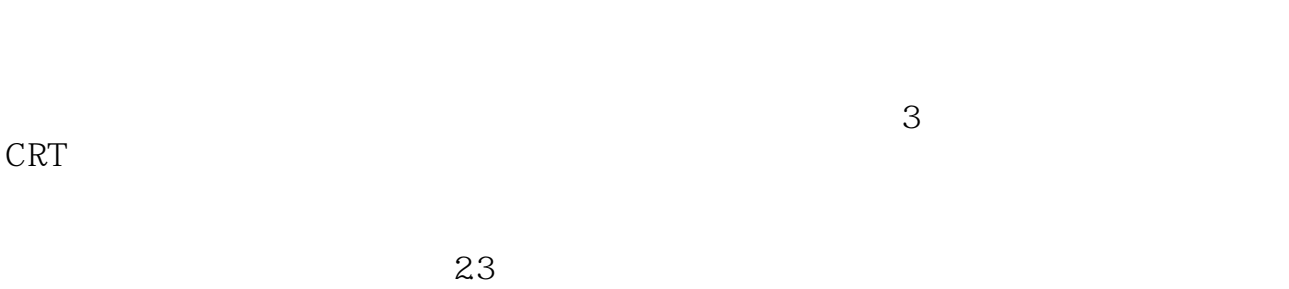

类似透镜的聚焦效果,可以由环绕CRT封装外部安装的线圈所形成的磁场来完成。 因为多数CRT弯曲部分的直径大于从聚焦系统到屏幕中心的距离,所以电子束到屏幕不同点所经过的

CRT CRT 22 使用两对线圈,将它们成对地安装在CRT封装的颈部,一对安装在颈部的顶部和底部,另一对设置在

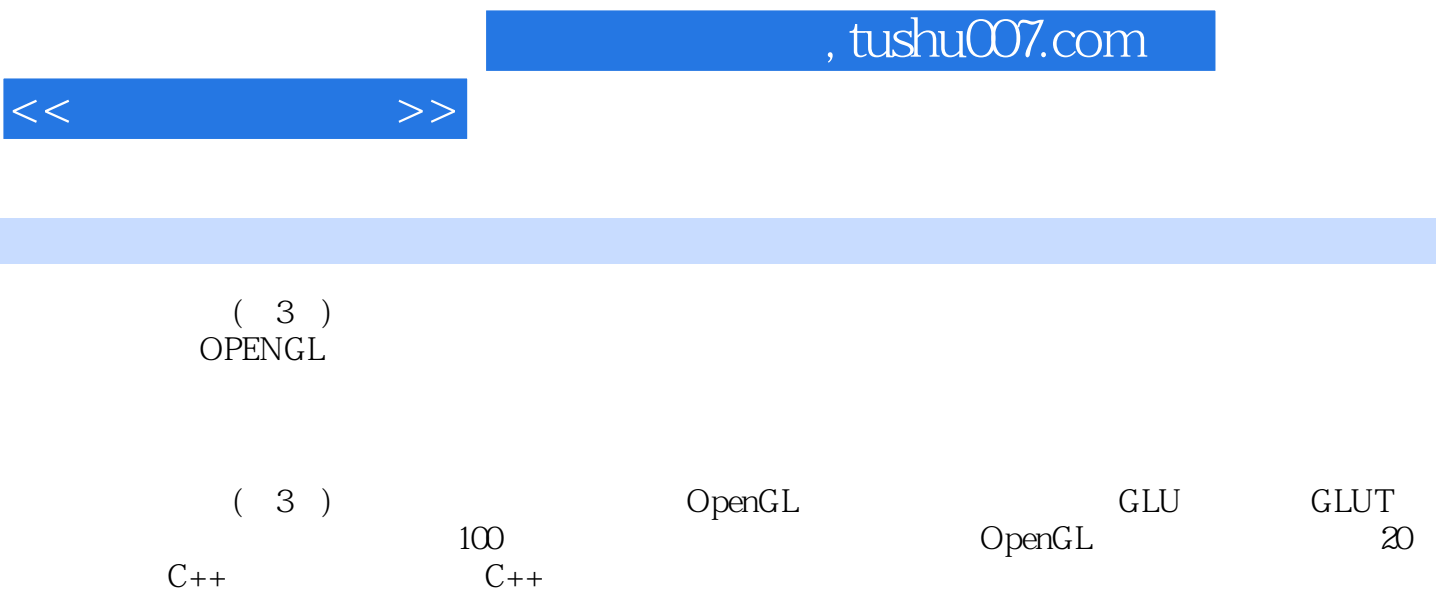

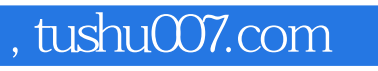

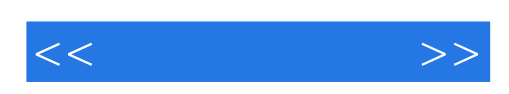

本站所提供下载的PDF图书仅提供预览和简介,请支持正版图书。

更多资源请访问:http://www.tushu007.com